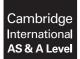

Cambridge International Examinations Cambridge International Advanced Subsidiary and Advanced Level

#### **COMPUTER SCIENCE**

9608/13 May/June 2017

Paper 1 Written Paper MARK SCHEME Maximum Mark: 75

Published

This mark scheme is published as an aid to teachers and candidates, to indicate the requirements of the examination. It shows the basis on which Examiners were instructed to award marks. It does not indicate the details of the discussions that took place at an Examiners' meeting before marking began, which would have considered the acceptability of alternative answers.

Mark schemes should be read in conjunction with the question paper and the Principal Examiner Report for Teachers.

Cambridge will not enter into discussions about these mark schemes.

Cambridge is publishing the mark schemes for the May/June 2017 series for most Cambridge IGCSE<sup>®</sup>, Cambridge International A and AS Level and Cambridge Pre-U components, and some Cambridge O Level components.

® IGCSE is a registered trademark.

| Question  | Answer                                                                                                    | Marks |
|-----------|----------------------------------------------------------------------------------------------------|-------|
| 1(a)      | Many-to-one                                                                                                    | 1     |
| 1(b)(i)   | A-NURSE( <u>NurseID</u> , FirstName, FamilyName, WardName)                                                                                          | 1     |
| 1(b)(ii)  | The primary key <u>WardName</u> in the A-WARD table     links to the foreign key <u>WardName</u> in the A-NURSE table.                              | 2     |
| 1(c)(i)   | Many-to-many relationship                                                                                                    | 1     |
| 1(c)(ii)  | B-WARD-NURSE ( <u>WardName</u> , NurseID)                                                                                                    | 2     |
|           | Both attributes (with no additions)1Joint primary key correctly underlined1                                                                         |       |
| 1(c)(iii) | B-NURSE B-WARD<br>B-WARD-NURSE<br>Correct relationship between B-NURSE and B-WARD-NURSE 1<br>Correct relationship between B-WARD and B-WARD-NURSE 1 | 2     |
| 1(d)(i)   | SELECT NurseID, FamilyName1FROM B-NURSE1WHERE Specialism = 'THEATRE';1                                                                              | 3     |
| 1(d)(ii)  | UPDATE B-NURSE1SET FamilyName = 'Chi'1WHERE NurseID = '076';1                                                                                       | 3     |

| Question |                                                                                                 |        | Marks                                                                                                    |             |   |  |
|----------|-------------------------------------------------------------------------------------------------|--------|----------------------------------------------------------------------------------------------------|-------------|---|--|
| 2(a)(i)  |                                                                                                 | 1      | A laser beam and a rotating mirror are used to draw an image of the page on the photosensitive drum.                                                               |             | 3 |  |
|          |                                                                                                 | 2      | C // The image is converted on the drum into an electrostatic charge.                                                                                              |             |   |  |
|          |                                                                                                 | 3      | Electrostatic charge attracts toner.                                                                                                    |             |   |  |
|          |                                                                                                 | 4      | The charged paper is rolled against the drum.                                                                                                    |             |   |  |
|          |                                                                                                 | 5      | D // The oppositely-charged paper picks up the toner particles from the drum. After picking up the toner, the paper is discharged to stop it clinging to the drum. |             |   |  |
|          |                                                                                                 | 6      | A // The paper passes through a fuser, which heats up<br>the paper. The toner melts and forms a permanent<br>image on the paper.                                   |             |   |  |
|          |                                                                                                 | 7      | B // The electrical charge is removed from the drum and the excess toner is collected.                                                                             |             |   |  |
|          | C in the o<br>DA,<br>AB                                                                         | corre  | ect place                                                                                                    | 1<br>1<br>1 |   |  |
| 2(a)(ii) | Inkjet pri                                                                                      | nter   |                                                                                                    |             | 1 |  |
| 2(b)     | Hard disk drive // HDD<br>Solid state drive //SSD // flash memory<br><b>One</b> from:           |        |                                                                                                    |             |   |  |
|          | <i>Hard disi</i><br>Inexpens<br>Lar <u>ger</u> st                                               | 1<br>1 |                                                                                                    |             |   |  |
|          | Solid state storage<br>No moving parts / noise<br>Robust<br>Low latency // Fast read/write time |        |                                                                                                    |             |   |  |

| Question  | Answer                                                                                                    | Marks |
|-----------|----------------------------------------------------------------------------------------------------|-------|
| 3(a)      | Sampling rateThe number of samples taken per unit time // the number of times the amplitude ismeasured per unit timeIncreasing the sampling rate will increase the accuracy / precision of the digitisedsound // Increasing the sampling rate will result in smaller quantisation errors. | 2     |
| 3(b)(i)   | Pixel         Smallest picture element which can be drawn       1         Screen resolution       1         The number of pixels which can be viewed horizontally and vertically on the screen // or by example - A typical screen resolution is 1680 pixels × 1080 pixels.       1       | 2     |
| 3(b)(ii)  | 8                                                                                                    | 1     |
| 3(b)(iii) | <i>Working</i> : <b>Max</b> <u>two</u> from:                                                                                                    | 3     |
|           | • Number of pixels is $2048 \times 512$ 1                                                                                                    |       |
|           | One pixel will be stored as one byte                                                                                                    |       |
|           | • Number of kilobytes = (2048 × 512) / 1024 1                                                                                                    |       |
|           | Answer: <u>One</u> mark:                                                                                                    |       |
|           | Number of kilobytes = 1024 KB 1                                                                                                    |       |
| 3(b)(iv)  | One from:                                                                                                    | 1     |
|           | Confirmation that the file is a BMP     File size                                                                                                    |       |
|           | Location/offset of image data within the file                                                                                                    |       |
|           | Dimensions of the image in pixels // image resolution                                                                                                    |       |
|           | <ul> <li>Colour depth (bits per pixel)</li> <li>Type of compression used, if any</li> <li>1</li> </ul>                                                                                                    |       |

| Question  | Answer                                                                                                    | Marks |
|-----------|----------------------------------------------------------------------------------------------------|-------|
| 4(a)(i)   | 500                                                                                                    | 1     |
| 4(a)(ii)  | 496                                                                                                    | 1     |
| 4(a)(iii) | 502                                                                                                    | 1     |
| 4(a)(iv)  | 86                                                                                                    | 1     |
| 4(b)      | 0       0       0       0       0       1       0       0       1       0       0       1         0       0       0       0       1       1       0       0       1       0       0       1         0       0       0       0       1       1       0       0       1       1         0       0       0       1       1       0       0       0       1       1         0       0       0       1       1       0       0       0       0       1         Both correct op codes<br>Operand 0001 0001<br>Operand 0110 0001       1       1       0       0       0       0       1         1       1       0       1       1       1       1       1       1       1 | 3     |
| 4(c)      | 256                                                                                                    | 1     |
| 4(d)(i)   | 07 C2<br>07<br>C2<br>1                                                                                                    | 2     |
| 4(d)(ii)  | LDI 63<br>LDI 63 1<br>63 1                                                                                                    | 2     |

| Question  |            |                                                                                                    |                                                            |                                       |                                  |                                  |                                     | An                              |  |
|-----------|------------|----------------------------------------------------------------------------------------------------|------------------------------------------------------------|---------------------------------------|----------------------------------|----------------------------------|-------------------------------------|---------------------------------|--|
| 5(a)(i)   |            |                                                                                                    | the n<br>0 or                                              |                                       |                                  |                                  |                                     |                                 |  |
| 5(a)(ii)  |            | A = 1<br>B = 1                                                                                                    |                                                            |                                       |                                  |                                  |                                     |                                 |  |
| 5(a)(iii) | <u>Two</u> | from:                                                                                                    |                                                            |                                       |                                  |                                  |                                     |                                 |  |
|           | •          | The c<br>gener<br>f inco<br>mean                                                                                              | ty bit<br>omput<br>ates c<br>prrect  <br>s no e<br>osition | ter ch<br>copy c<br>parity<br>error i | necks<br>of the<br>then<br>n the | the p<br>parity<br>there<br>data | arity<br>y byte<br>e is ar<br>recei | of ea<br>e and<br>n errc<br>ved |  |
| 5(b)(i)   |            |                                                                                                    |                                                            | Bit po                                | sitior                           | n                                |                                     |                                 |  |
|           | 7          | 6                                                                                                    | 5                                                          | 4                                     | 3                                | 2                                | 1                                   | 0                               |  |
|           | 1          | 0                                                                                                    | 0                                                          | 0                                     | 1                                | 1                                | 0                                   | 0                               |  |
|           | 0          | 0                                                                                                    | 1                                                          | 0                                     | 0                                | 0                                | 0                                   | 0                               |  |
|           | 0          | 0                                                                                                    | 1                                                          | 1                                     | 0                                | 1                                | 0                                   | 1                               |  |
|           | 1          | 1                                                                                                    | 1                                                          | 1                                     | 0                                | 0                                | 0                                   | 1                               |  |
|           | 1          | 1                                                                                                    | 0                                                          | 0                                     |                                  | 0                                | 1                                   | 0                               |  |
|           | 0          | 0                                                                                                    | 0                                                          | 0                                     | 0                                | 0                                | 0                                   | 1                               |  |
|           |            | I                                                                                                    |                                                            |                                       | I                                | I                                | I                                   | I                               |  |
|           | 0          | 1                                                                                                    | 0                                                          | 1                                     | 1                                | 0                                | 0                                   | 0                               |  |
| 5(b)(ii)  | Thre       | <u>e</u> fror                                                                                                    | n:                                                         |                                       |                                  |                                  |                                     |                                 |  |
|           | •  <br>•   | <ul> <li>Identify any row with incorrect parity</li> <li>Repeat the process for each column in sequence</li> <li>1</li> </ul> |                                                            |                                       |                                  |                                  |                                     |                                 |  |

| Question  | Answer                                                                                                    |   |  |  |  |  |  |
|-----------|----------------------------------------------------------------------------------------------------|---|--|--|--|--|--|
| 6(a)      | Main memory<br>management The user moves the mouse on the<br>desktop                                       | 3 |  |  |  |  |  |
|           | Input/Output<br>Management                                                                                 |   |  |  |  |  |  |
|           | Secondary storage<br>Management The user selects the Save<br>command to save their<br>spreadsheet file     |   |  |  |  |  |  |
|           | Human computer<br>interface<br>Dree mark for each correct line from each left hand hav to mark three marks |   |  |  |  |  |  |
|           | One mark for each correct line from each left hand box to max three marks.                                 |   |  |  |  |  |  |
| 6(b)(i)   | File compression software                                                                                  | 1 |  |  |  |  |  |
| 6(b)(ii)  | Backup software                                                                                            | 1 |  |  |  |  |  |
| 6(b)(iii) | Disk repair software                                                                                       | 1 |  |  |  |  |  |
| 6(b)(iv)  | Anti-virus software                                                                                        | 1 |  |  |  |  |  |

| Question  | Answer                                                                                                    | Marks |
|-----------|----------------------------------------------------------------------------------------------------|-------|
| 7(a)      | Two from:                                                                                                    | 2     |
|           | <ul> <li>The user's web browser is the client software</li> <li>The requested web page has program code / script embedded within it</li> <li>This code is interpreted by the web browser</li> </ul>                                                                                                    |       |
| 7(b)      | Four from:                                                                                                    | Max 4 |
|           | <ul> <li>The browser parses the URL to obtain the Domain Name 1</li> <li>The browser software passes the Domain Name to the nearest Domain Name Server (DNS) 1</li> <li>The DNS stores a list of Domain Names and matching IP addresses 1</li> <li>The DNS Name Resolver looks for the Domain Name in its database 1</li> <li>If found the corresponding IP address is returned to the originator 1</li> <li>If not found the request is forwarded to another higher level DNS 1</li> <li>The original DNS adds the returned IP address to its cache 1</li> <li>The browser uses the IP address to request the required web page from the web server 1</li> <li>The web server retrieves the page and delivers it to the originator 1</li> <li>The browser software interprets the script and displays the web page 1</li> </ul> |       |
| 7(c)(i)   | Message1, Message2 1<br>x 1                                                                                                    | 2     |
| 7(c)(ii)  | 6 – 19                                                                                                    | 1     |
| 7(c)(iii) | 11                                                                                                    | 1     |
| 7(c)(iv)  | Checks that the product code has not be left blank // presence check on product code                                                                                                    | 1     |
| 7(c)(v)   | Two checks from:<br>One mark for check and one mark for description                                                                                                    | Max 4 |
|           | Range check     Check the number entered is (say) between 1 and 100                                                                                                    |       |
|           | Format check     Checks the product code is a particular format // Checks the number has digit     characters only // by example                                                                                                    |       |
|           | Length check     The number of items has exactly five characters                                                                                                    |       |
|           | Existence check 1     To ensure the product code has been assigned 1                                                                                                    |       |